## $,$  tushu007.com

<<中国计算机职业技术学校计算机应用实训>>

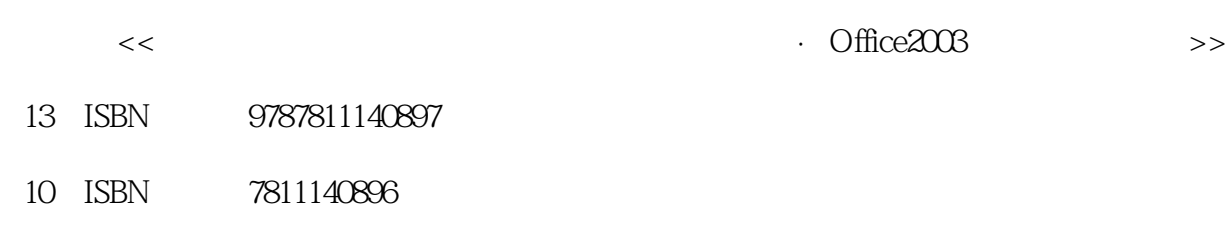

出版时间:2006-4

页数:203

PDF

http://www.tushu007.com

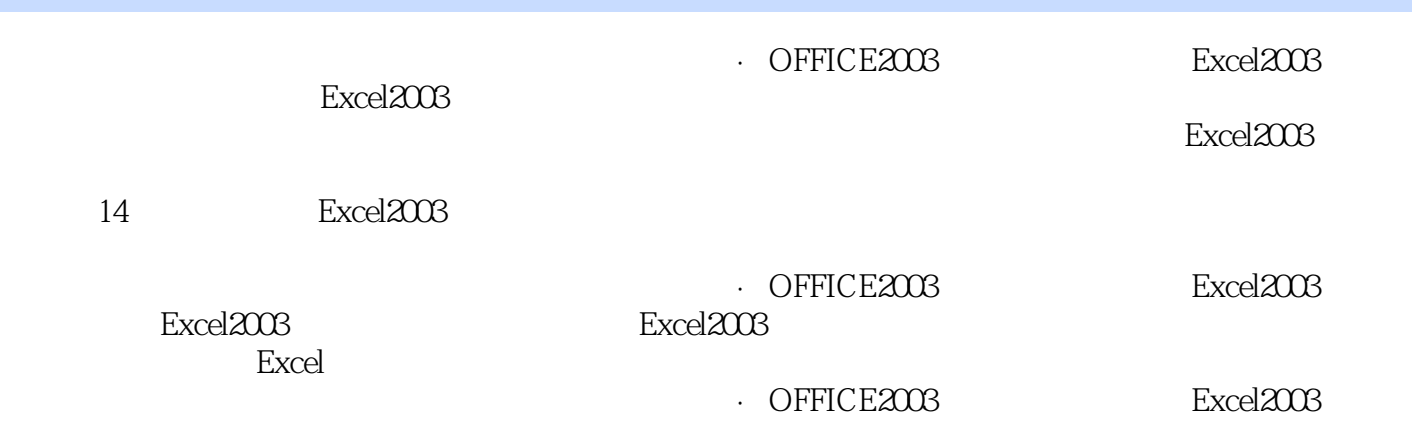

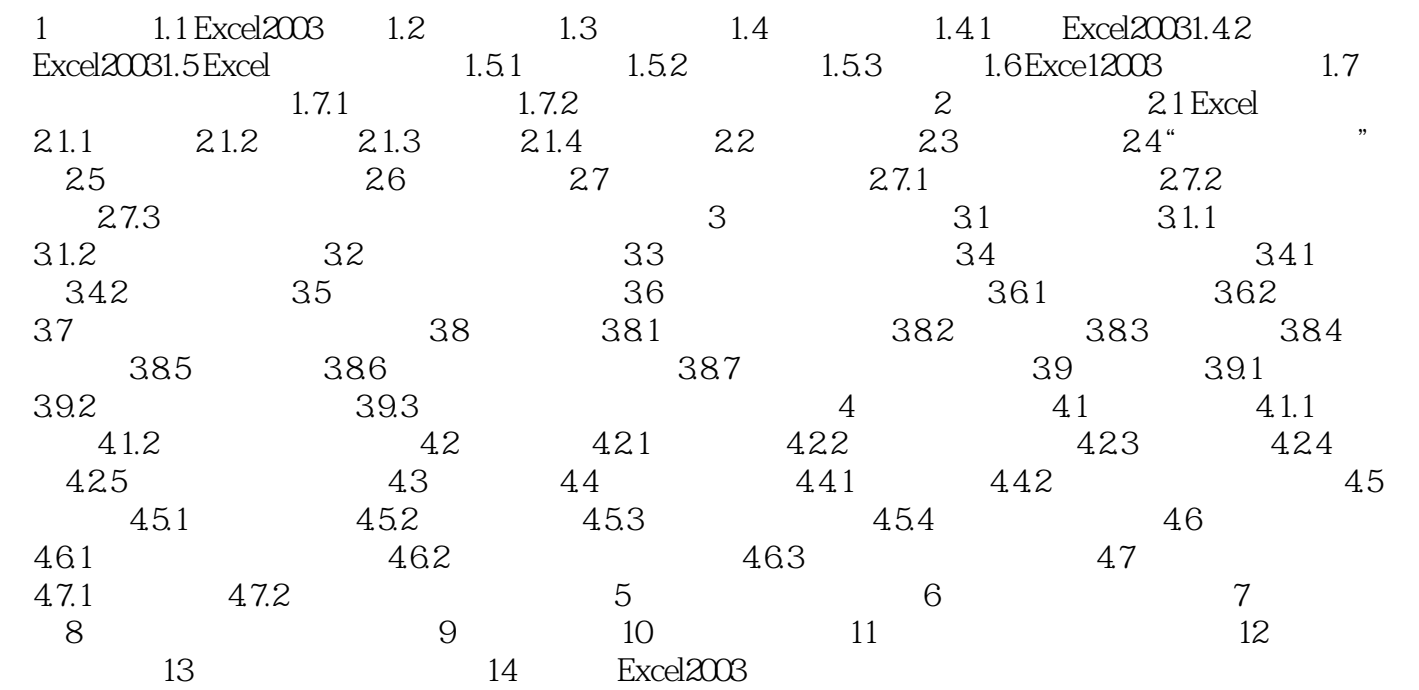

 $\cdot$  OFFICE2003 Excel2003

本站所提供下载的PDF图书仅提供预览和简介,请支持正版图书。

更多资源请访问:http://www.tushu007.com